## ALGORITMOS Y ESTRUCTURAS DE DATOS

# Pilas LIFO y Colas FIFO

# Guillermo Román Díez groman@fi.upm.es

Universidad Politécnica de Madrid

<span id="page-0-0"></span>Curso 2015-2016

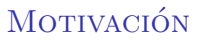

¿qué es una pila? ¿qué es una cola?

¿qué es una pila? ¿qué es una cola?

#### Pregunta

¿qué significa LIFO? ¿y FIFO?

*i* qué es una pila? *i* qué es una cola?

#### **Pregunta**

```
¿qu´e significa LIFO? ¿y FIFO?
```
- **Las pilas** y las **colas** son TADs fundamentales con innumerables aplicaciones
- Se usan en multitud de aplicaciones
	- $\triangleright$  Pila de llamadas a métodos
	- $\triangleright$  Gestión del historial de acciones / navegación
	- Sistemas Operativos (round robin)
	- . . .

### ¿Que es un LIFO? ´

### LIFO ⇒ Last In First Out

- Una Pila, LIFO o Stack es un TAD contenedor que consiste en una secuencia lineal de elementos donde:
	- $\blacktriangleright$ El último elemento **apilado (push)** es el primer elemento en ser desapilado(pop)
	- $\triangleright$  No existe operación de búsqueda
- $\triangleright$  No tiene límite de tamaño (teórico...)
	- **Containers** Stack Overflow?
- Veremos dos implementaciones usando
	- Listas de posiciones
	- Arrays

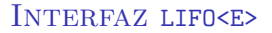

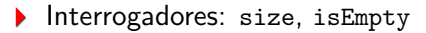

- $\blacktriangleright$  Inserción: push
- Borrado: pop Þ.
- Acceso: top
- Conversión: toArray, toPositionList
	- Siguiendo LIFO, el primer elemento del array será el primer elemento desapilado

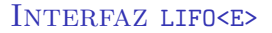

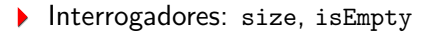

- Inserción: push
- Borrado: pop
- Acceso: top
- Conversión: toArray, toPositionList
	- Siguiendo LIFO, el primer elemento del array será el primer elemento desapilado

#### Ejercicio

Implementar el método boolean balance(String s)

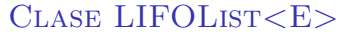

- Implementa una pila usando lista de posiciones
- S´olo tiene la lista como atributo:
	- ▶ El tamaño de la pila es el de la lista
	- Apilar (push) consiste en insertar al principio
	- Desapilar (pop) consiste en borrar el primer elemento
	- $\blacktriangleright$  La consulta se realiza mediante la operación top
- Tiene 4 constructores:
	- (1) Vacío, (2) un array, (3) una lista posiciones o (4) una pila
- $\rightarrow$  pop y top lanzan EmptyStackException si la pila está vacía
- $\rightarrow$  push no lanza excepción
- $\blacktriangleright$  toString y toArray usan los método de la lista
- ▶ toPositionList devuelve *una copia* de la lista atributo
- Implementa una pila usando un array
	- ▶ Establece un tamaño inicial para el array. Cuando se llena crea uno mayor copiando los elementos (shallow copy)
- Tiene 3 atributos: arr, size, defaultCapacity
	- El tamaño de la pila es el número de elementos apilados (size)
	- Apilar (push) consiste en añadir después del último elemento
	- $\triangleright$  Desapilar (pop) consiste en borrar el último
- Tiene 4 constructores:
	- $\blacktriangleright$  (1) Vacío, (2) un valor para la capacidad, (3) un array, (4) una lista de posiciones, (5) una pila
- $\rightarrow$  pop y top lanzan EmptyStackException si la pila está vacía
- $\triangleright$  push comprueba si estamos al máximo de la capacidad y amplia si es necesario
- toString escribe el array en orden inverso
- toArray y toPositionList devuelven los elementos uno a uno insertándolos en el array o en la lista

#### Guillermo Rom´an, UPM [AED: Pilas LIFO y Colas FIFO](#page-0-0) 6/12

### ¿Que es un FIFO? ´

### FIFO ⇒ First In First Out

- Es un TAD contenedor que consiste en una secuencia lineal de elementos donde el primer elemento **encolado (enqueue)** es el primer elemento en ser desencolado (dequeue)
- No existe una operación de búsqueda
- ▶ No tiene límite de tamaño (teórico)
	- Presenta las mismas limitaciones que la lista
- Veremos dos implementaciones usando
	- Listas de posiciones  $\blacktriangleright$
	- Arrays

#### Interfaz FIFO<E>

- Interrogadores: size, isEmpty
- Inserción: enqueue ▶
- Borrado: dequeue
- Acceso: first
- Conversión: toArray, toPositionList
	- El primer elemento será el primer elemento desencolado
- ▶ Un ejemplo típico es la gestión de CPU mediante RoundRobin

#### Interfaz FIFO<E>

- Interrogadores: size, isEmpty
- Inserción: enqueue
- Borrado: dequeue
- Acceso: first
- ▶ Conversión: toArray, toPositionList
	- El primer elemento será el primer elemento desencolado
- ▶ Un ejemplo típico es la gestión de CPU mediante RoundRobin

```
while (!ififo.isEmpty()) {Process p = \text{fifo}. \text{first}();
     fifo . dequeue () ;
     int status = p.run(20);
     if (status \langle 0 \rangle {
       p . suspend () ;
        fifo. enqueue(p);
     }
}
```
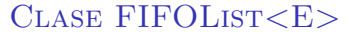

- Implementa una cola usando lista de posiciones
- Sólo tiene la lista como atributo:
	- ▶ El tamaño de la pila es el de la lista
	- $\blacktriangleright$ Encolar (enqueue) consiste en insertar al final
	- Desencolar (dequeue) consiste en borrar el primer elemento
- Tiene 4 constructores:
	- $\blacktriangleright$  (1) Vacío, (2) un array, (3) una lista posiciones o (4) una cola
- **first y dequeue lanzan EmptyFIFOException si la pila está** vacía
- $\bullet$  enqueue no lanza excepción
- toString y toArray usan los método de la lista
- toPositionList devuelve una copia de la lista atributo

### Clase FIFOArray<E>

Implementa una cola usando un array de forma circular

- ▶ Establece un tamaño inicial para el array. Cuando se llena crea uno mayor copiando los elementos (shallow copy)
- Tiene 5 atributos: arr, size, first, last y defaultCapacity
	- El tamaño de la cola es el número de elementos apilados
	- Encolar (push) consiste en insertar al principio
	- Desapilar (pop) consiste en borrar el primer elemento
- Tiene 5 constructores:
	- $(1)$  Vacío, (2) un valor para la capacidad, (3) un array, (4) una lista de posiciones, (5) una cola
- pop y top lanzan EmptyFIFOException si la pila está vacía
- $\triangleright$  push comprueba si estamos al máximo de la capacidad y amplia si es necesario
- toString escribe el array en orden inverso
- toArray y toPositionList devuelven los elementos uno a uno insertándolos en el vector o en la lista

#### Guillermo Román, UPM 10/12 (10/12 - 10/12 [AED: Pilas LIFO y Colas FIFO](#page-0-0) 10/12 - 10/12 - 10/12

*j* por qué usamos un array de forma circular para las colas y no lo hemos hecho así con las pilas?

- $\blacktriangleright$  La cola está vacía cuando first y last son iguales
- Se van insertando elementos mediante last
- El incremento de first y last se realiza de forma circular

last =  $(\text{last} + 1)$  % arr. length ;

- La cola se llena cuando first y last vuelven a ser iguales
	- ▶ En este caso tenemos que ampliar el tamaño del array

#### **Pregunta**

```
¿puede last ser menor que first?
```
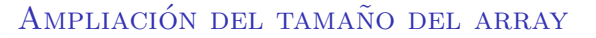

- Se puede producir cuando se ejecuta enqueue
- ▶ La ampliación el tamaño de la pila es igual que el tamaño del array
- ▶ Por decisión de diseño doblamos el tamaño del array
- Se crea un array, se copian los elementos del antiguo en la parte inicial del array
	- La copia hay que hacerla en el orden de encolado
- first pasa a ser el primer elemento del array
- last pasa a ser el primero de los huecos
- <span id="page-15-0"></span>Se inserta el elemento nuevo en el primer hueco